## Cheatography

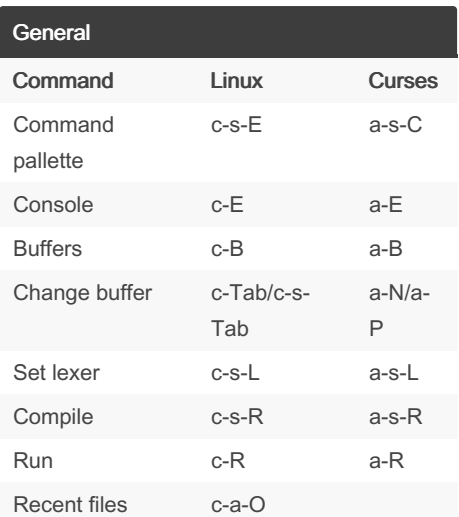

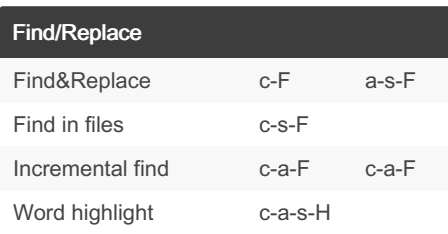

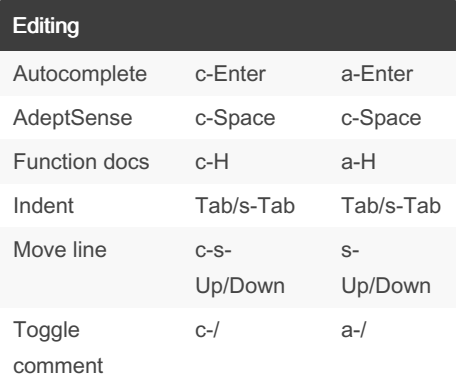

## Textadept 7 Keyboard Shortcuts by [kbarni](http://www.cheatography.com/kbarni/) via [cheatography.com/10335/cs/1279/](http://www.cheatography.com/kbarni/cheat-sheets/textadept-7)

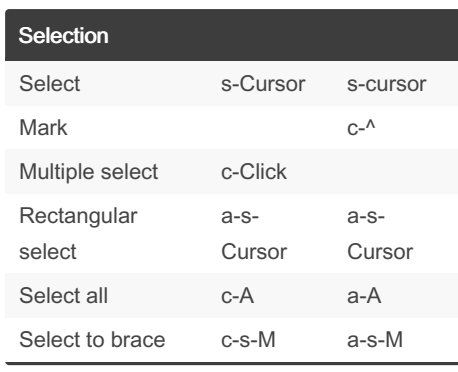

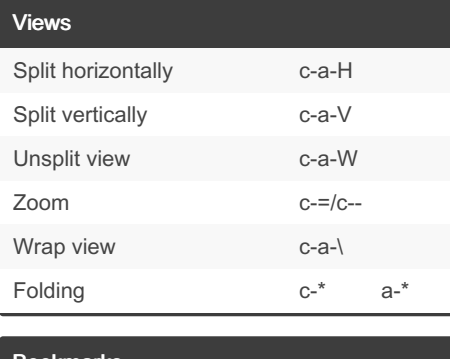

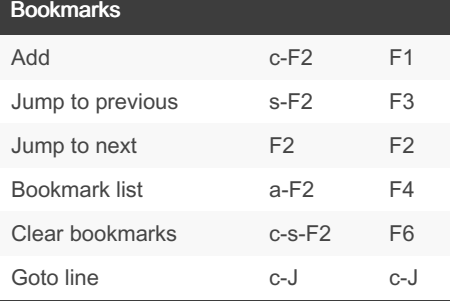

 $\overline{\phantom{a}}$ 

## **Explications**

The lowercase letters are the modifier keys:  $a - Alt$ ;  $c - Control$ ;  $s - Shift$ .

## By kbarni

[cheatography.com/kbarni/](http://www.cheatography.com/kbarni/)

Published 4th October, 2013. Last updated 12th May, 2016. Page 1 of 1.

Sponsored by CrosswordCheats.com Learn to solve cryptic crosswords! <http://crosswordcheats.com>